## **DAFTAR ISI**

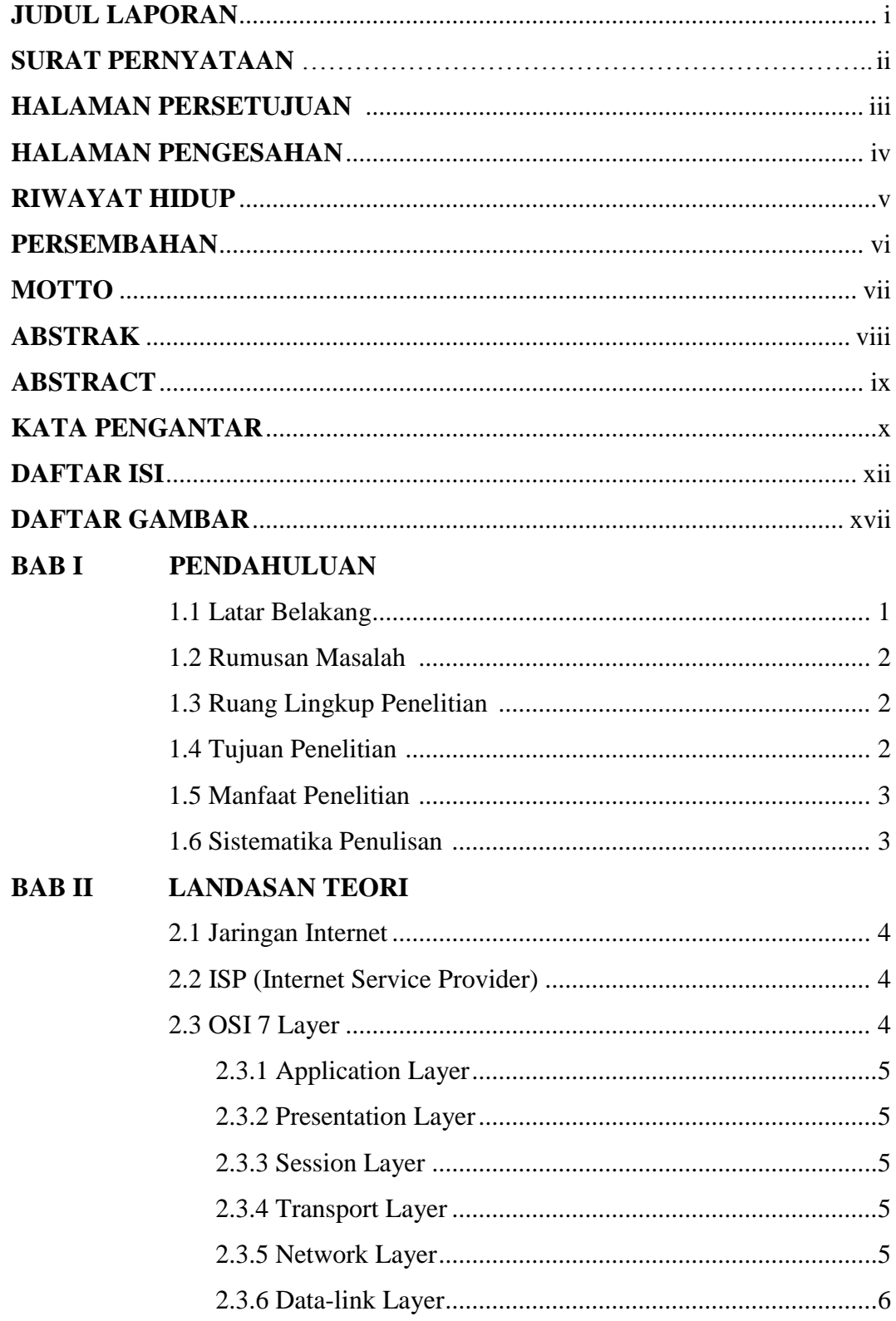

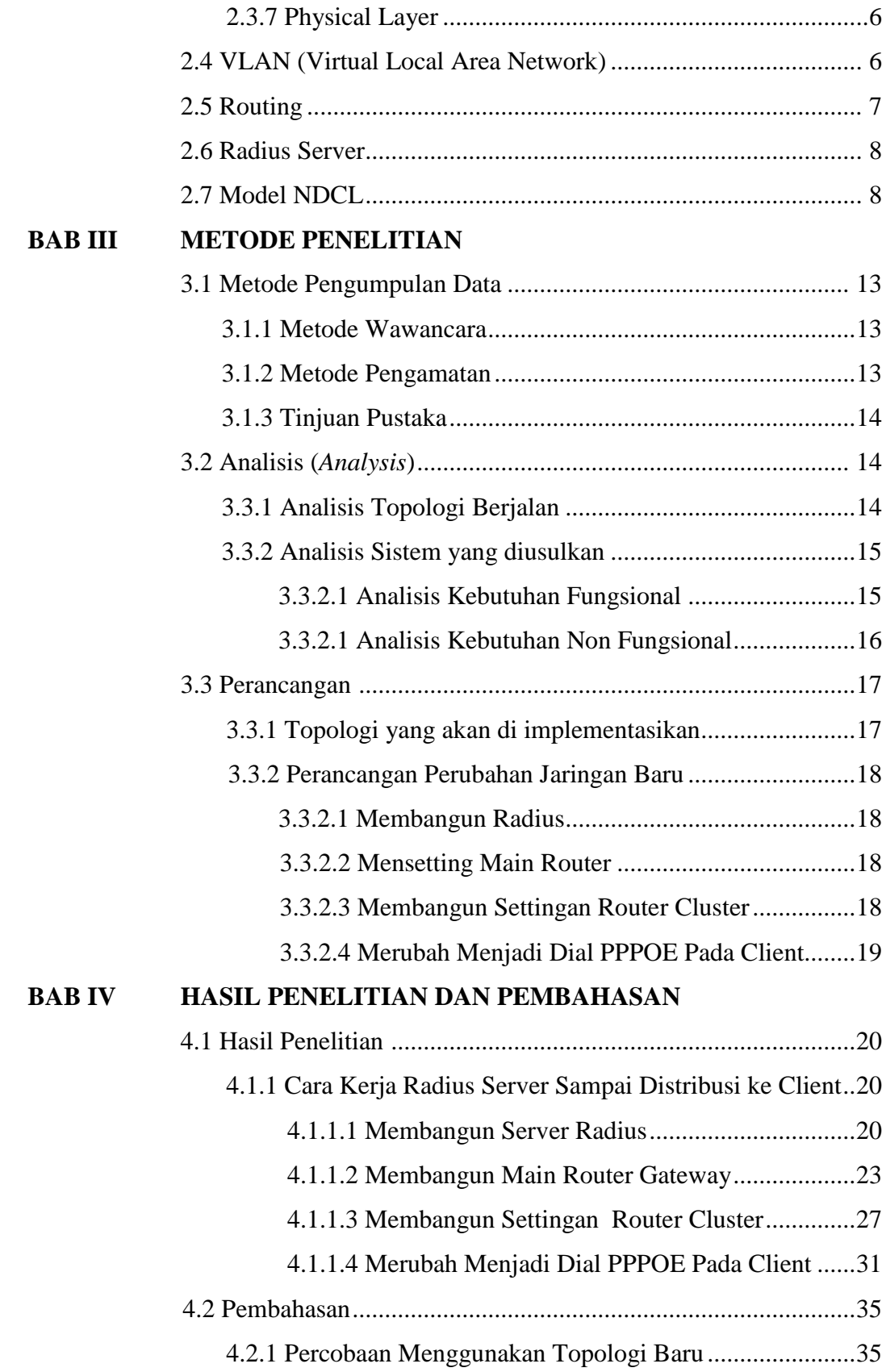

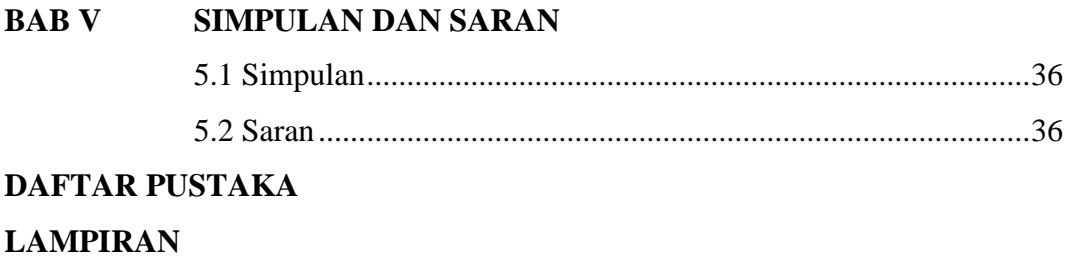

## **DAFTAR GAMBAR**

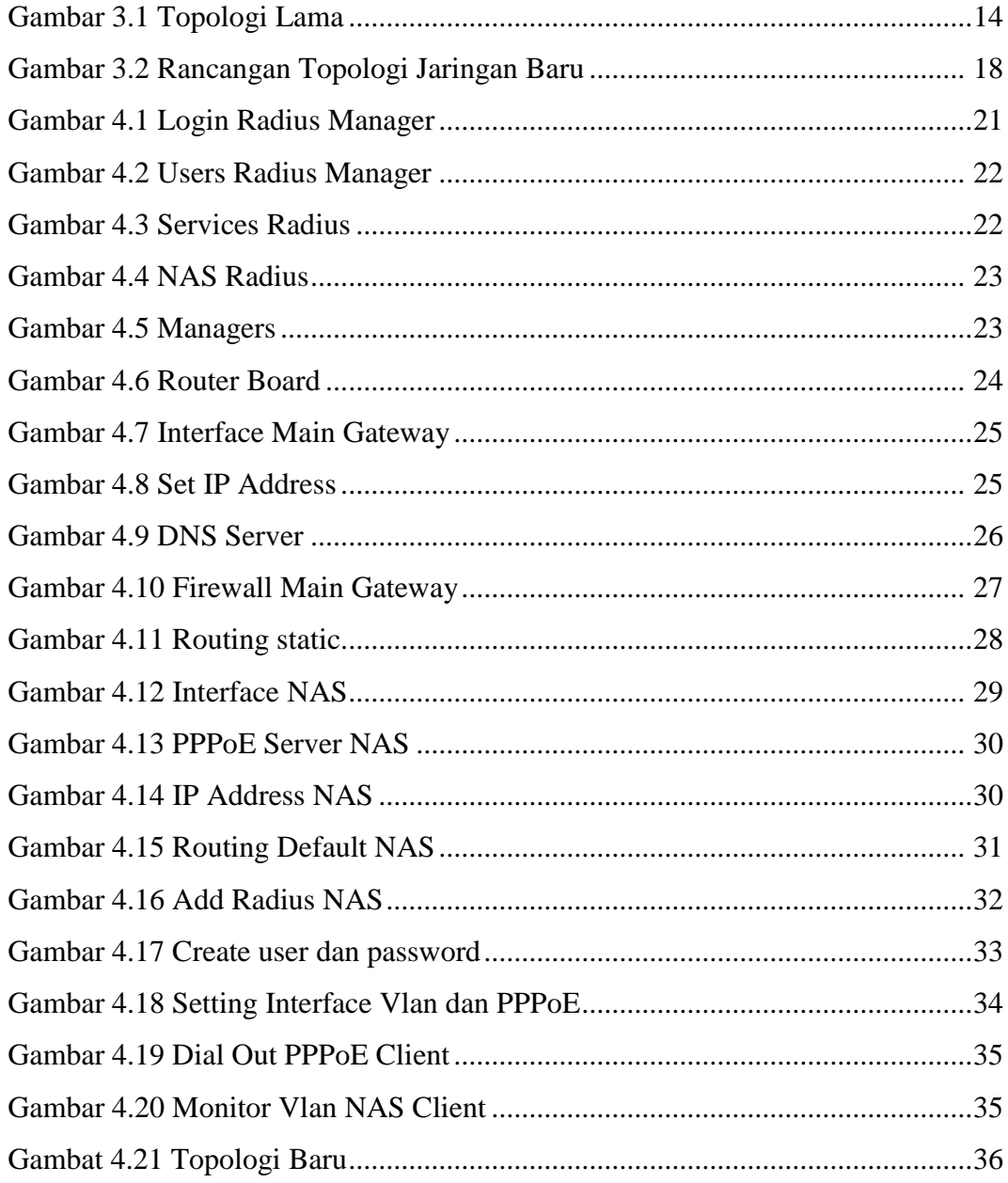